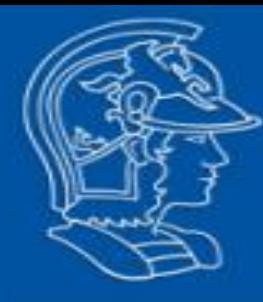

## ESCOLA POLITÉCNICA UNIVERSIDADE DE SÃO PAULO

**FORMANDO ENGENHEIROS E LIDERES** 

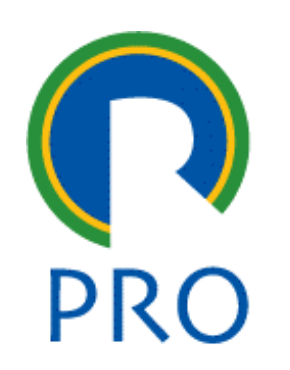

# PRO3362 - Engenharia Econômica & Finanças

2º Semestre 2023: Segundas 13h10; Quintas 7h30

Prof. Dr. Erik Rego - erikrego@usp.br - sala FG223 linkedin.com/in/erik-rego-021124/ lattes.cnpq.br/6689850159735369

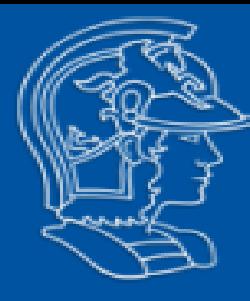

**Aplicação da teoria de opções reais para avaliação de viabilidade de projetos**

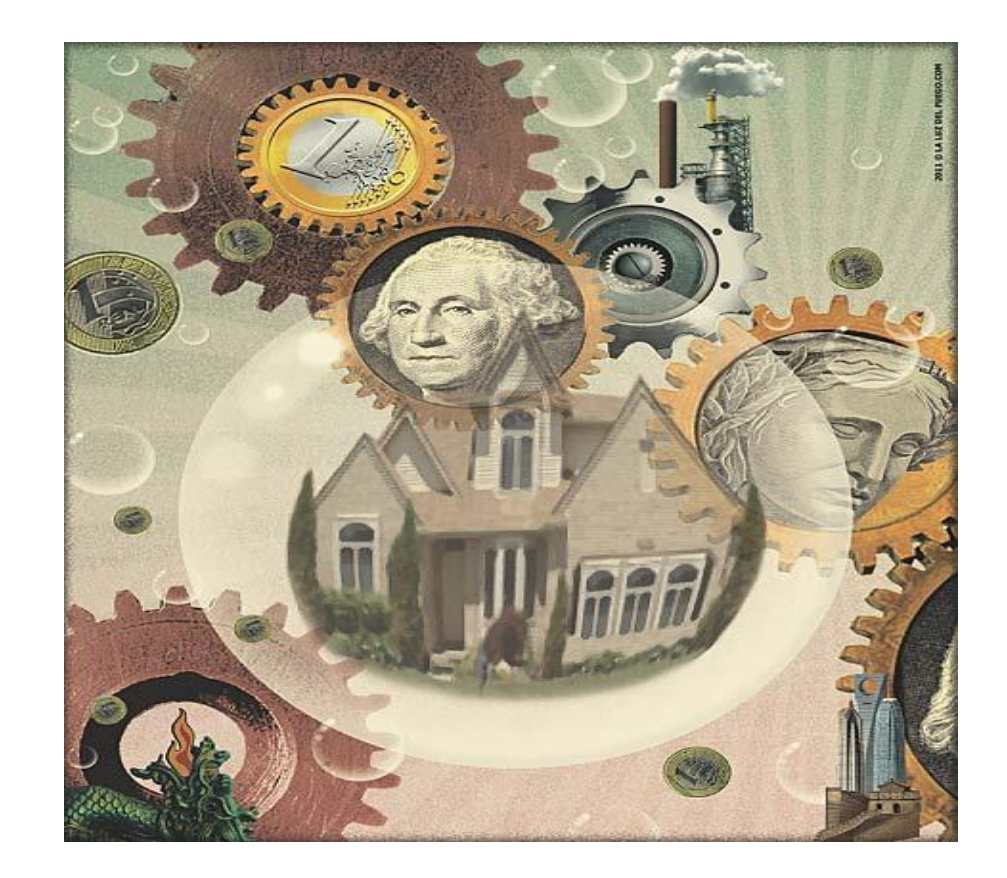

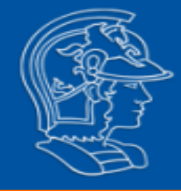

**Aula 08 – Opções**

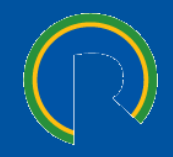

**8.1 Opções Reais**

**8.2 Modelo Binomial**

3

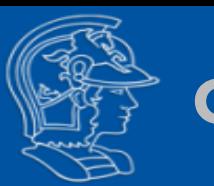

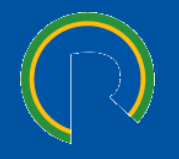

#### 20/07/2005 - 09h24

#### Vale assina acordo para estudar a exploração de carvão na Austrália

#### da Folha Online

**PUBLICIDADE** 

A Companhia Vale do Rio Doce, a maior empresa de mineração e metais das Américas, e as empresas australianas Aguila e AMCI assinaram um acordo para estudar a exploração de carvão subterrâneo no Estado de Queensland (Austrália).

A estimativa de recursos que poderia ser explorado soma 2,7 bilhões de toneladas de carvão metalúrgico.

Conforme os termos do acordo, a Vale pagará US\$ 2,5 milhões para cada uma das empresas australianas, Aquila e AMCI, e tem o compromisso de desenvolver o estudo do projeto até seu estágio de pré-viabilidade.

Após a conclusão do estudo, que tem duração estimada de 18 meses, a Valeterá a opção de adquirir 51% de participação no projeto pelo preco de US\$ 90 milhões. A companhia tem também opção para ampliar sua participação no projeto para até 100% por meio da aquisição das participações das empresas Aquila e AMCI pelo preço de mercado determinado na época de exercício de cada opção.

Esse investimento é parte do programa de exploração mineral da Vale, no qual se inclui a inserção da companhia no mercado de carvão.

http://mundo.intranetvale.com.br/

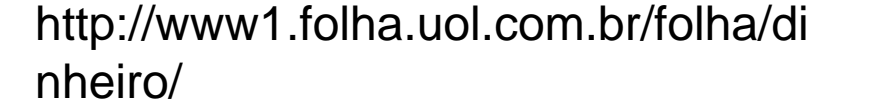

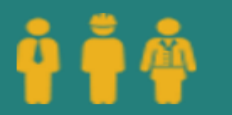

1.074 empregados entre próprios e terceiros

Início das nossas operações no

Carvão é extraído das minas subterrâneas e a céu aberto

A produção de carvão é a principal atividade realizada na Austrália. Atualmente, temos participação em uma mina no estado de Queensland: Carborough Downs. Também temos um escritório em Brisbane. Saiba mais em www.vale.com/australia.

país

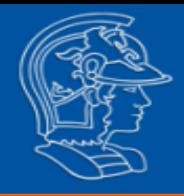

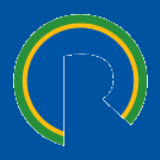

❑ O valor de uma empresa é função dos **benefícios econômicos esperados de caixa**, do risco associado a esses resultados previstos e do retorno requerido pelos proprietários de capital

❑ As expectativas inseridas na avaliação podem alterar-se ao longo do tempo e em função das **oscilações conjunturais**

❑ Por se trabalhar com valores esperados, algumas **análises de sensibilidades** devem ser incorporadas nos cálculos, tornando os resultados mais representativos do efetivo valor da empresa

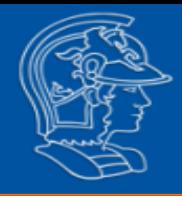

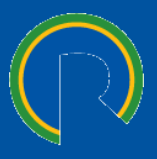

- ❑ Na avaliação econômica de investimentos, o método de **Fluxo de Caixa Descontado** é o que representa o maior rigor técnico e conceitual para expressar o valor econômico
- ❑ Está voltado para apuração da riqueza absoluta do investimento, estando perfeitamente consistente com o objetivo de maximização do valor da empresa
- ❑ A avaliação do investimento é processada com base nos fluxos de caixa de natureza operacional
- ❑ A decisão identifica o valor presente do ativo com base na taxa de desconto apropriada a **remunerar o capital** e precificar o **risco**, respeitadas as preferências do investidor

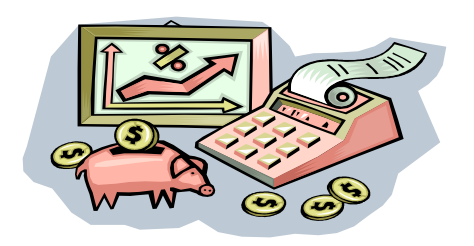

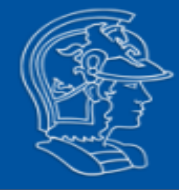

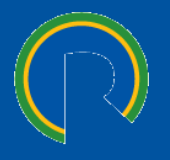

Enquanto que o Valor Presente Líquido força uma decisão com base na expectativa presente sobre as informações futuras, a avaliação por opções permite a flexibilidade da tomada de decisões no futuro mediante a disponibilidade de informações.

Quando se calcula pura e simplesmente o VPL de um projeto, ele pode não considerar inúmeras "opções" que os empresários teriam no futuro.

"*Uma firma com uma oportunidade de investimento irreversível carrega uma opção de investir no futuro (ou de esperar); ela tem o direito – mas não a obrigação – de comprar um ativo (o projeto) no futuro, a um preço de exercício (o investimento)*" (Rigolon, 1999)

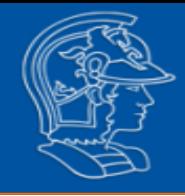

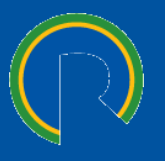

❑ Na prática, os gestores reagem a mudanças no ambiente econômico para ajustar seus planos e estratégias

Ex.: adiar um investimento; abandonar um projeto que está entregando resultados baixos; expandir um projeto se há bom desempenho; etc.

- ❑ O modelo tradicional de Fluxo de Caixa Descontado não considera o valor desta opção de investir (flexibilidade gerencial)
- ❑ Flexibilidade gerencial refere-se a escolhas entre planos alternativos que os gestores podem adotar em resposta a determinados eventos (não é o mesmo que incerteza)

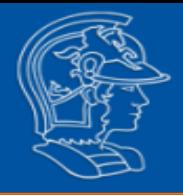

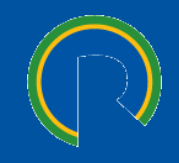

- ❑ Permite a identificação do melhor momento para investir
- ❑ Passa a considerar não só a taxa de desconto, mas o valor do projeto em diferentes cenários
- ❑ Viabiliza um tratamento mais completo da incerteza
- ❑ É bastante flexível, podendo ser aplicada para quaisquer projetos

Isso faz com que a oportunidade de investimento seja análoga a uma opção financeira de compra (call) ou de venda (put)

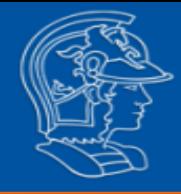

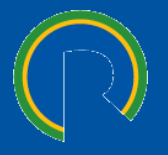

- ❑ **Opção de expansão**: capacidade de ampliar a escala de operações ou gerar novo projeto a partir de projeto anterior;
- ❑ **Opção de abandono**: quando o valor presente do ativo cai para menos que o valor de liquidação. Um projeto que possa ser liquidado vale mais do que o mesmo sem essa possibilidade, pois permite à empresa evitar ou minimizar prejuízos com projetos mal sucedidos;
- ❑ **Opção de adiamento**: é a capacidade de determinar quando podem ser tomadas diversas decisões em um projeto. Paga-se pelo direito de decidir pelo investimento, podendo exercer este direito a qualquer tempo, até a data de vencimento;
- ❑ **Opção de mudança**: é a possibilidade de reconfiguração de ativos para tirar proveito de recursos alternativos e ter facilidade para fechar temporariamente e retomar operações.

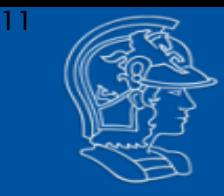

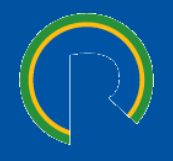

## **Opção de compra (***call***)**

Instrumento financeiro que dá ao seu possuidor o direito de comprar, até a data do seu **vencimento** e mediante o pagamento de um **prêmio**, determinado **ativo-objeto** ao **preço de exercício** preestabelecido.

## **Opção de venda (***put***)**

Instrumento financeiro que dá ao seu possuidor o direito de vender, até a data do seu **vencimento** e mediante o pagamento de um **prêmio**, determinado **ativo-objeto** ao **preço de exercício** preestabelecido.

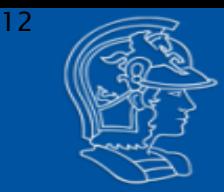

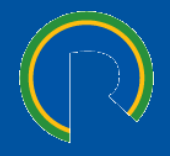

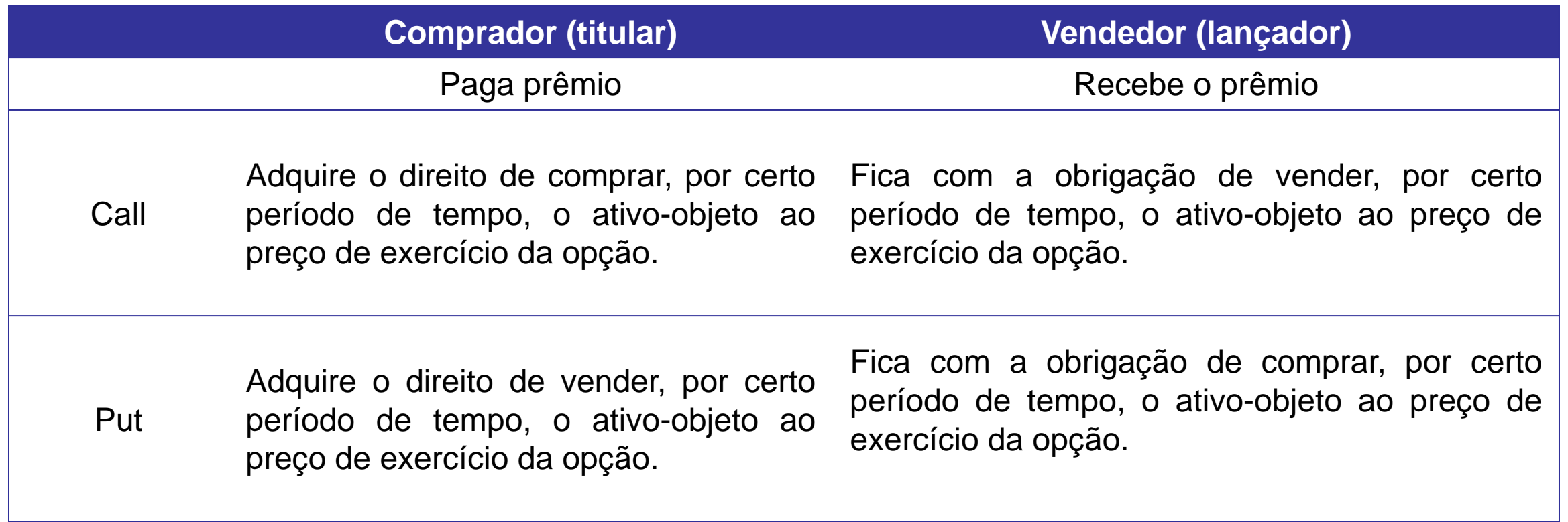

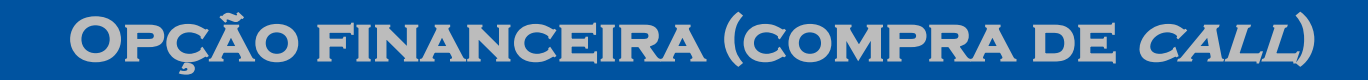

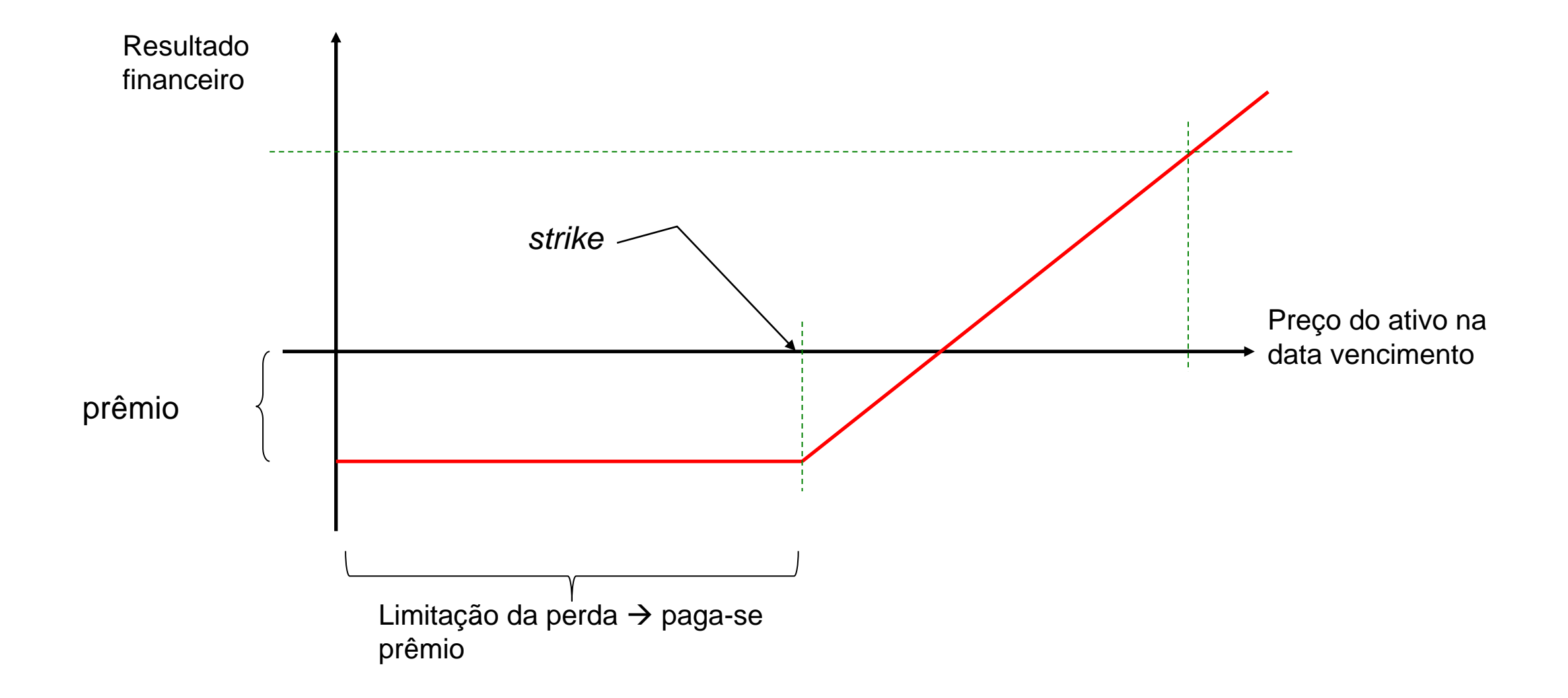

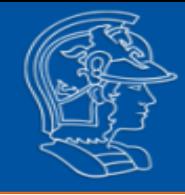

## **Opção Real – Exemplo**

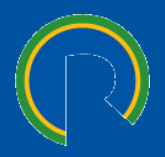

- ❑ Mina de criptonita: Fluxo de caixa da empresa em função do preço do minério pode ser \$300 a \$100 ao ano, com 50 % de possibilidade;
- $\Box$  Fluxo de Caixa (PMT) = \$200
- ❑ Investimento = \$1.600

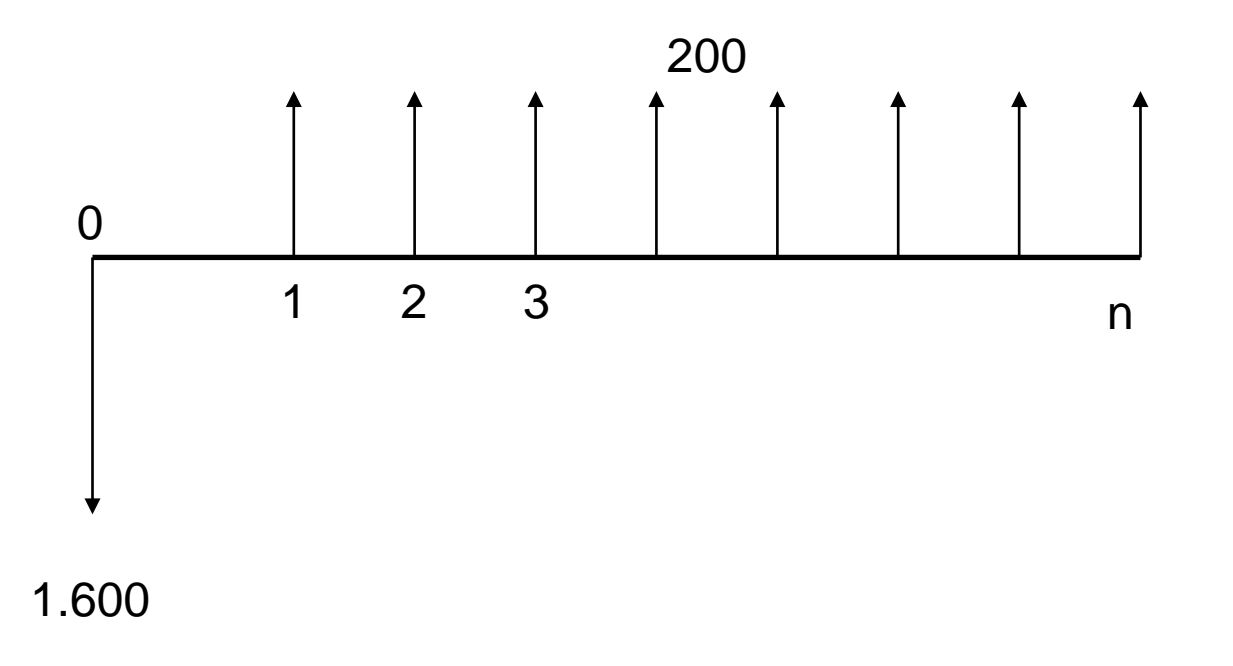

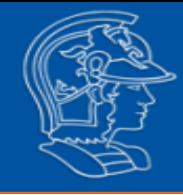

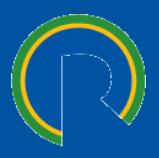

- ❑ Mina de criptonita: fluxo de caixa da empresa em função do preço do minério pode ser \$300 a \$100 ao ano, com 50 % de possibilidade (taxa de desconto de 10% a.a.);
- ❑ Fluxo de Caixa (PMT) = \$200
- ❑ Investimento = \$1.600

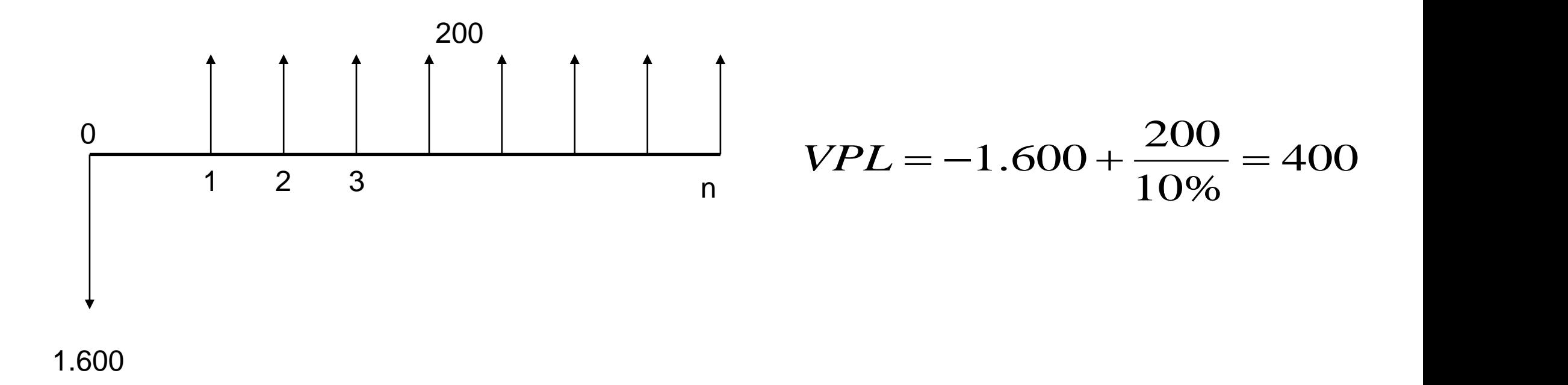

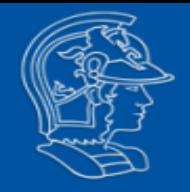

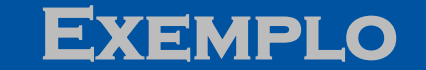

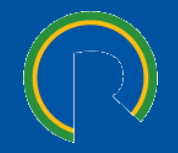

Possibilidade de adiamento por 1 ano.

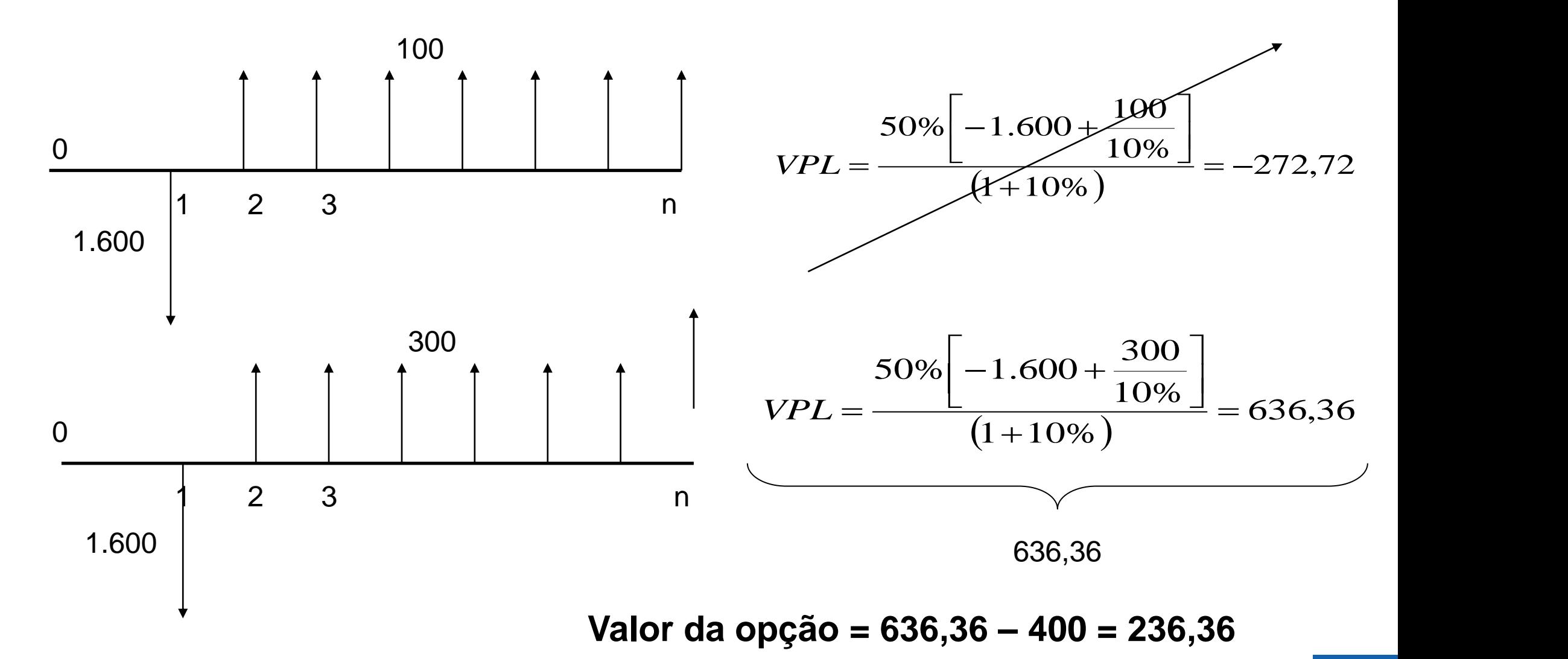

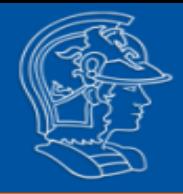

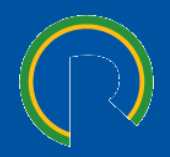

Possibilidade de adiamento por 1 ano.

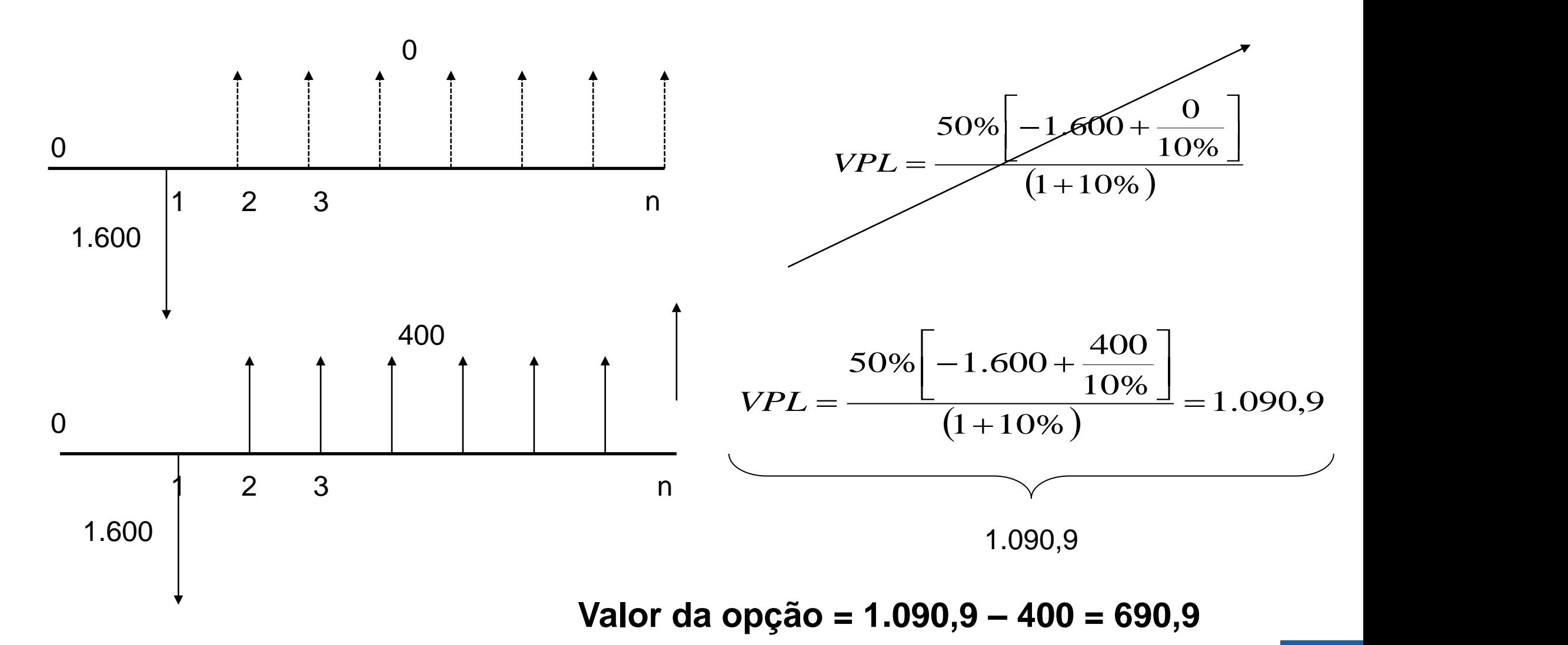

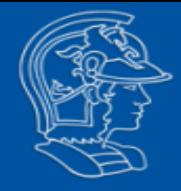

## **Exercício**

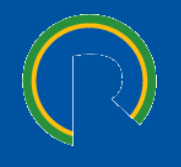

Suponha que você tenha que decidir se deve investir R\$ 1,1 bilhão em um novo projeto de exploração de petróleo. O fluxo de caixa líquido anual é estimado em R\$ 170 milhões. Caso você aguarde mais um ano para detalhamento das pesquisas a respeito da quantidade de minério, seu fluxo de caixa líquido anual poderá ser estimado, com maior precisão, sendo R\$ 100 milhões ou R\$ 220 milhões, com igual probabilidade para cada lado. Considerando-se a taxa de desconto de 12% ao ano, e perpetuidade do fluxo, determine:

- ❑ Qual o valor presente líquido do projeto, caso você decida fazer o investimento hoje?
- ❑ Qual o VPL do projeto, caso você possa tomar essa decisão daqui a um ano?
- ❑ Qual o valor máximo (prêmio) que você pagaria pelo direito de postergar sua decisão de investimento por um ano, para não perder essa oportunidade de investimento?

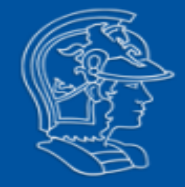

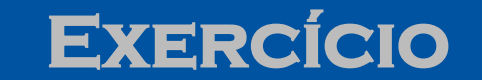

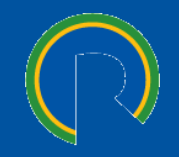

Qual o valor presente líquido do projeto, caso você decida fazer o investimento hoje?

$$
VPL = -1.100 + \frac{170}{12\%} = 316,67
$$

Qual o VPL do projeto, caso você possa tomar essa decisão daqui a um ano?

$$
VPL = \frac{50\% \left[ -1.100 + \frac{100}{12\%} \right]}{(1+12\%)} + \frac{50\% \left[ -1.100 + \frac{220}{12\%} \right]}{(1+12\%)} = 0 + 327,38 = 327,38
$$

Qual o valor máximo (prêmio) que você pagaria pelo direito de postergar sua decisão de investimento por um ano, para não perder essa oportunidade de investimento?

Prêmio = VPL com opção *menos* VPL sem opção = 10,71

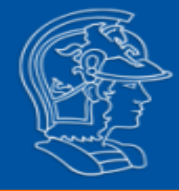

**Aula 08 – Opções**

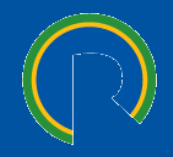

**8.1 Opções Reais**

**8.2 Modelo Binomial**

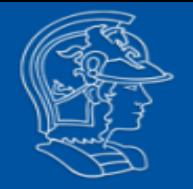

## **Modelo Binomial Calculando a opção de expansão**

- ❑ σ: volatilidade (15%)
- ❑ T: prazo (1 ano);
- ❑ *i: taxa de desconto* (10%).

$$
u = e^{\sigma \sqrt{T}} = e^{0.15\sqrt{1}} = 1.1618
$$
  
Prove  

$$
d = e^{-\sigma \sqrt{1}} = e^{-0.15\sqrt{1}} = 0.8607 = \frac{1}{u}
$$

Primeiro passo: Montar a arvore binomial no projeto padrão (sem opção)

- ❑ Investimento = \$105
- $\Box$  VP = \$100
- $D$  VPL = (\$5)

>>> Na situação padrão (sem expansão) o projeto não é viável.

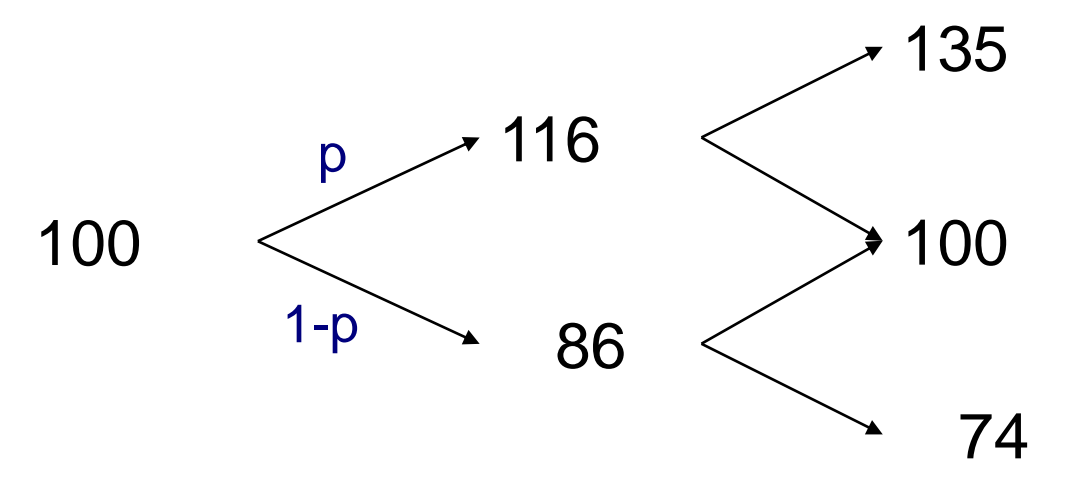

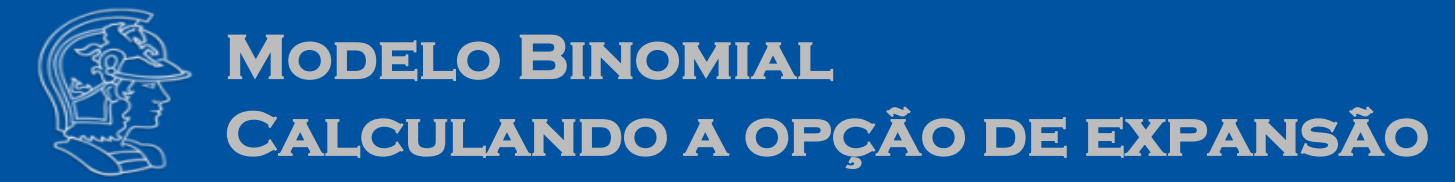

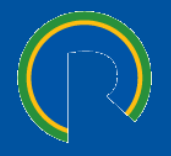

Para a aplicação das opções, deve-se inicialmente calcular a probabilidade risco-neutro, a partir da *taxa livre de risco* (r = 10%) e os parâmetros *u* e *d* calculados no slide anterior:

$$
p = \frac{(1+r) - d}{u - d}
$$
  
(1+10%) = 0.8607 0.239

$$
p = \frac{(1+10\%)-0,8607}{1,1618-0,8607} = \frac{0,2393}{0,3011} = 79,48\%
$$

Neste exemplo, *r* (taxa livre de risco) e *i* (taxa de desconto) terem o mesmo valor (10%) é coincidência.

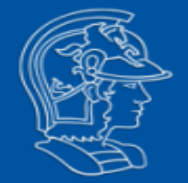

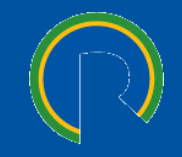

## $\Box$  **t** = 2:

Max  $(135*1,2 - 15; 135) = 147;$ Max  $(100<sup>*</sup>1,2 - 15$ ;  $100$ ) = 105; Max  $(74*1,2 - 15; 74) = 74$ .

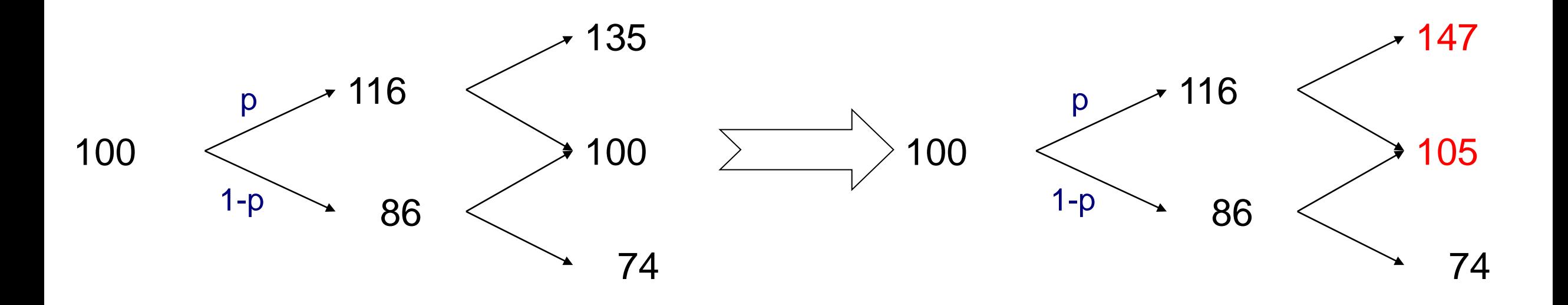

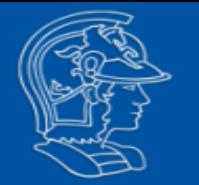

### **Opção de expansão: +20%rendimento; Investimento: \$15**

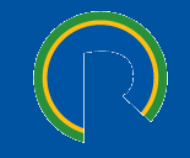

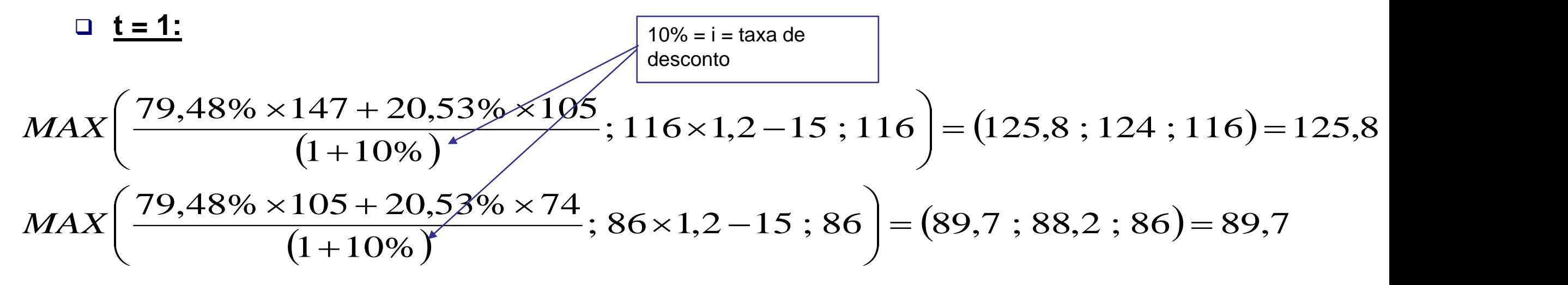

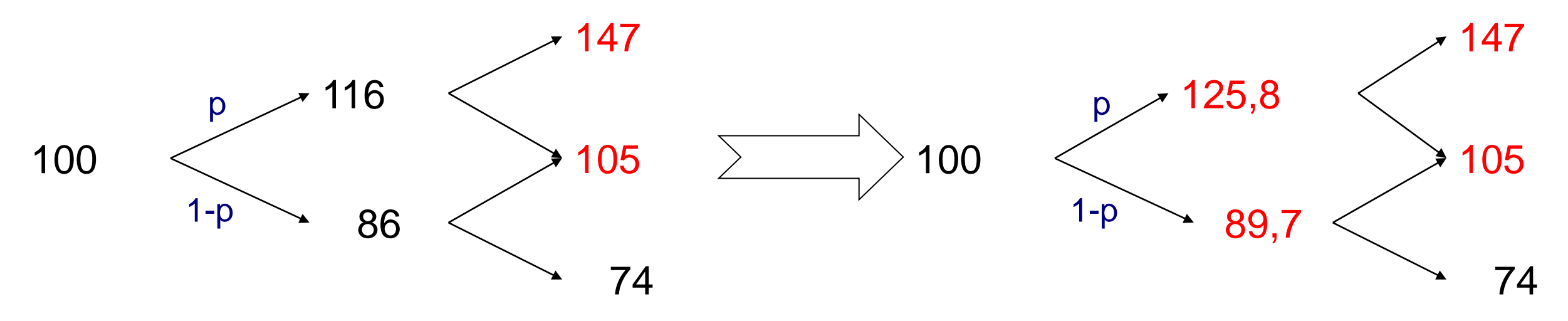

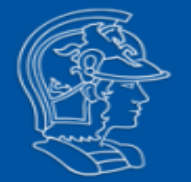

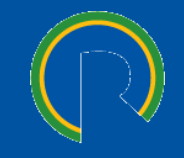

## $\Box$  **t** = 0:

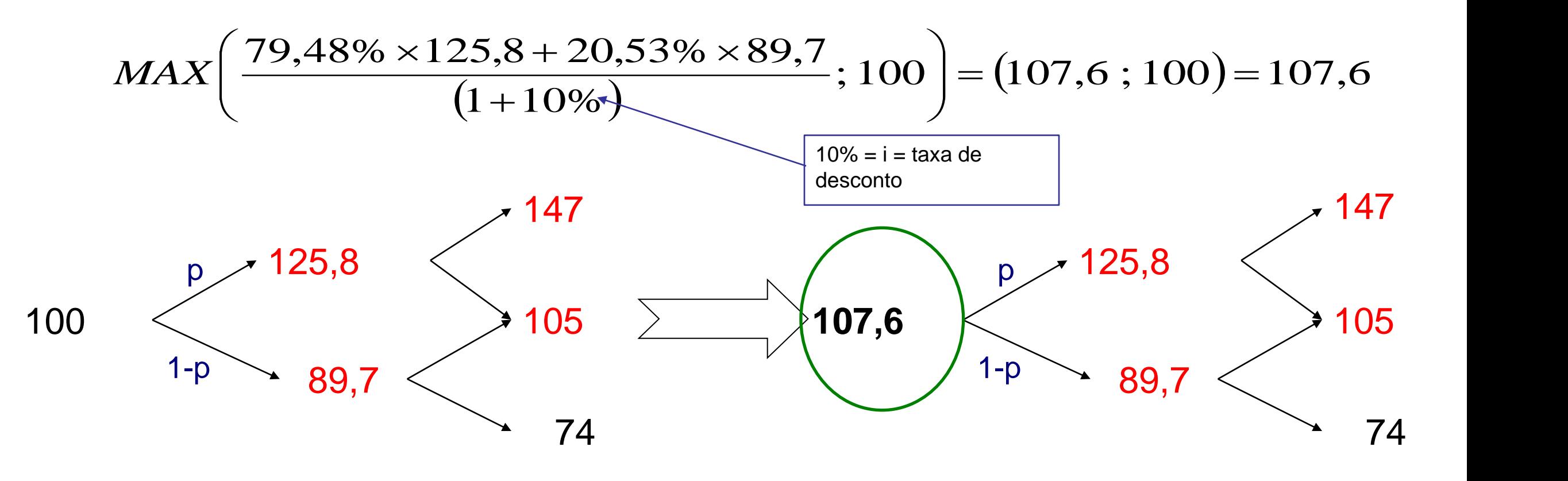

# **Obrigado**